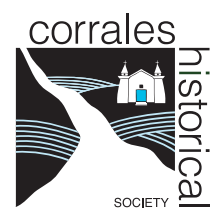

## **Digital Collections**

## **Advanced Searching**

Searching the CHS Digital Collection is a little tricky, but you can do a search if you want to find something more specific:

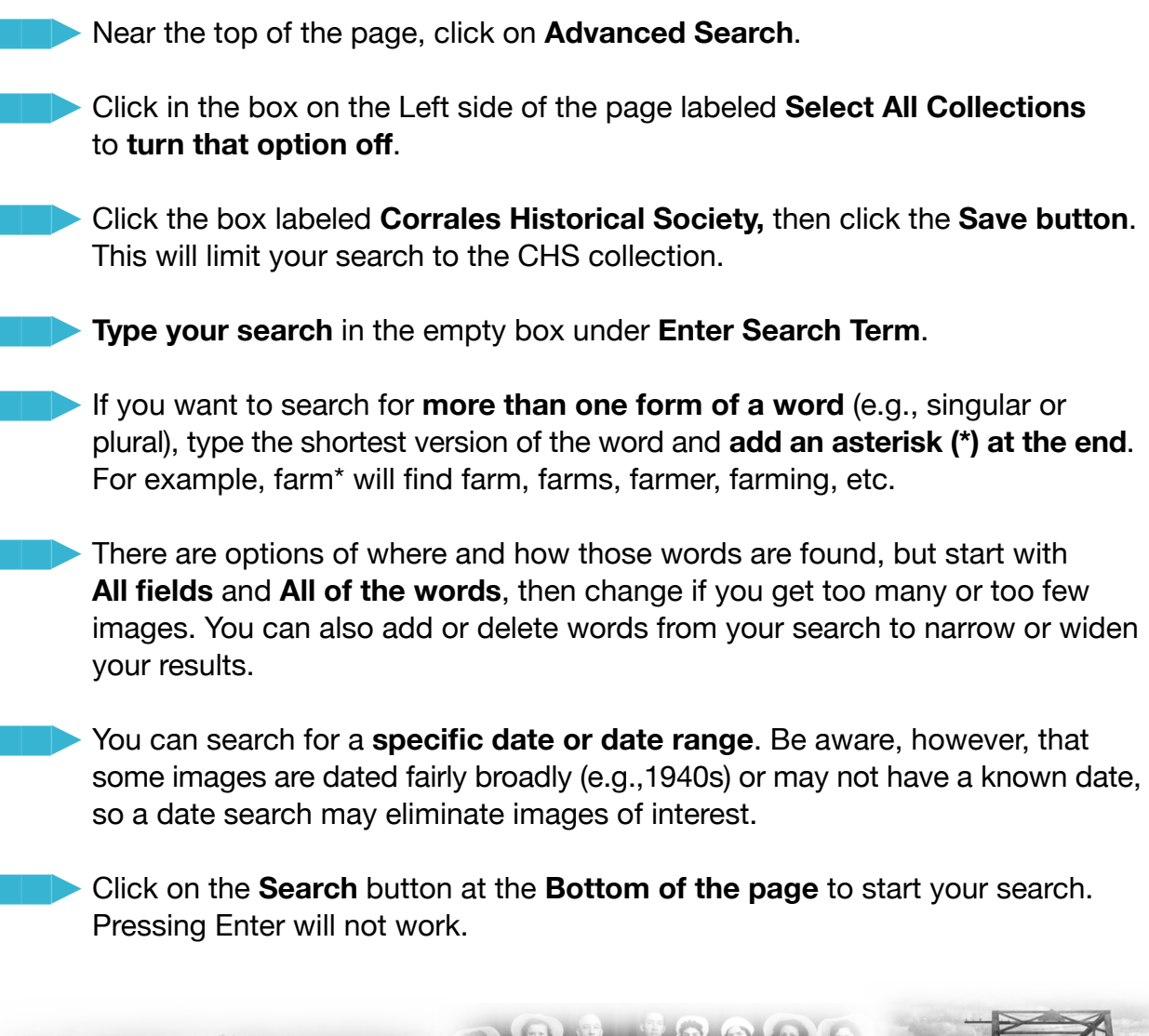

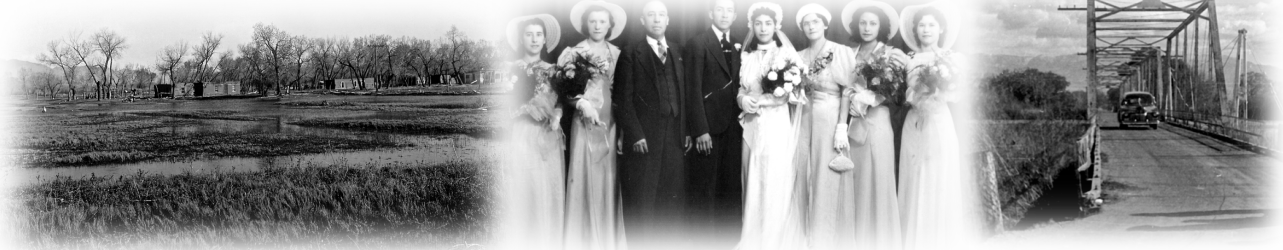